## 组网及说明

为了提高网络冗余性,在LSW2与LSW3新增3号口的链路作为备用链路。但是在物理层面已经成为网 络环路,为了避免网络环路造成广播风暴,配置快速生成树来规避环路并提高网络冗余性。

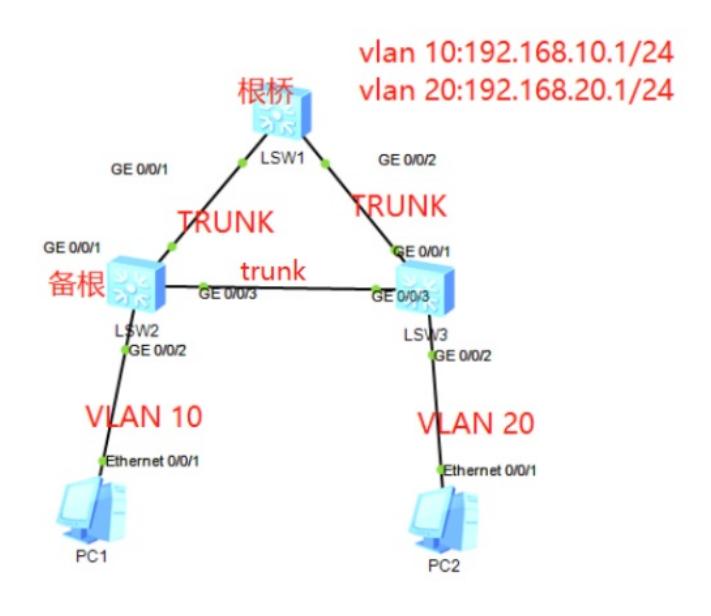

## 配置步骤

。

。

、在LSW2创建VLAN 10、VLAN 20并将VLAN10划分到2口,1口配置为trunk并允许vlan 10、20通过

、在LSW3创建VLAN 10、VLAN 20并将VLAN20划分到2口,1口配置为trunk并允许vlan 10、20通过

3、在LSW1创建VLAN 10和VLAN 20, 配置VLAN 10和VLAN 20的IP地址, 1口和2口分别配置trunk, 口允许vlan 10通过,2口允许vlan 20通过。

、LSW1作为根桥,启用STP快速生成树功能,并配置生成树优先级为0.

、LSW2作为备用根桥,启用STP快速生成树功能,并配置生成树优先级为4094

、LSW3启用快速生成树功能,生成树优先级为默认数值即可。

、LW2与LSW3的3口需要配置为trunk,并trunk vlan 10 20通过

## 配置关键点

LSW1:

<Huawei>sys Enter system view, return user view with Ctrl+Z. [Huawei]sysname LSW1 [LSW1]vlan 10 [LSW1-vlan10]quit [LSW1]vlan 20 [LSW1-vlan20]quit [LSW1]int vlan 10 [LSW1-Vlanif10]ip add 192.168.10.1 24 [LSW1-Vlanif10]quit [LSW1]int vlan 20 [LSW1-Vlanif20]ip address 192.168.20.1 24 [LSW1-Vlanif20]quit [LSW1]int gi 0/0/1 [LSW1-GigabitEthernet0/0/1]port link-type trunk [LSW1-GigabitEthernet0/0/1]port trunk all vlan 10 20 [LSW1-GigabitEthernet0/0/1]quit [LSW1]int gi 0/0/2 [LSW1-GigabitEthernet0/0/2]port link-type trunk [LSW1-GigabitEthernet0/0/2]port trunk all vlan 10 20 [LSW1-GigabitEthernet0/0/2]quit

LSW1快速生成树关键配置: [LSW1]stp enable //启用生成树功能 [LSW1]stp mode rstp //设置生成树模式为RSTP(快速生成树) [LSW1]stp priority 0 //设置生成树优先级为0

LSW2: <Huawei>sys Enter system view, return user view with Ctrl+Z. [Huawei]sysname LSW2 [LSW2]vlan 10 [LSW2-vlan10]quit [LSW2]vlan 20 [LSW2-vlan20]quit [LSW2]int gi 0/0/1 [LSW2-GigabitEthernet0/0/1]port link-type trunk [LSW2-GigabitEthernet0/0/1]port trunk all vlan 10 20 [LSW2-GigabitEthernet0/0/1]quit [LSW2]int gi 0/0/3 [LSW2-GigabitEthernet0/0/3]port link-type trunk [LSW2-GigabitEthernet0/0/3]port trunk all vlan 10 20 [LSW2-GigabitEthernet0/0/3]quit [LSW2]int gi 0/0/2 [LSW2-GigabitEthernet0/0/2]port link-type access [LSW2-GigabitEthernet0/0/2]port default vlan 10 [LSW2-GigabitEthernet0/0/2]quit

LSW2快速生成树关键配置: [LSW2]stp enable [LSW2]stp mode rstp Info: This operation may take a few seconds. Please wait for a moment...done. [LSW2]stp priority 4096

[Huawei]sysname LSW3 [LSW3]vlan 10 [LSW3-vlan10]quit [LSW3]vlan 20